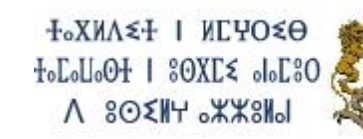

المملكة المغربية وزارق التربية الولهنية والتكوين المهنى

**األطر المرجعية الختبارات االمتحان الوطني الموحد للبكالوريا 4102- – اإلطار المرجعي لمادة المحاسبة والرياضيات المالية شعبة علوم االقتصاد والتدبير: مسلك علوم التدبير المحاسباتي** *Matière : Comptabilité et mathématiques financières Filière : sciences de gestion comptable*

## **I. PROGRAMME**

# **1 ère PARTIE : LES TRAVAUX DE FIN D'EXERCICE(\*)** .

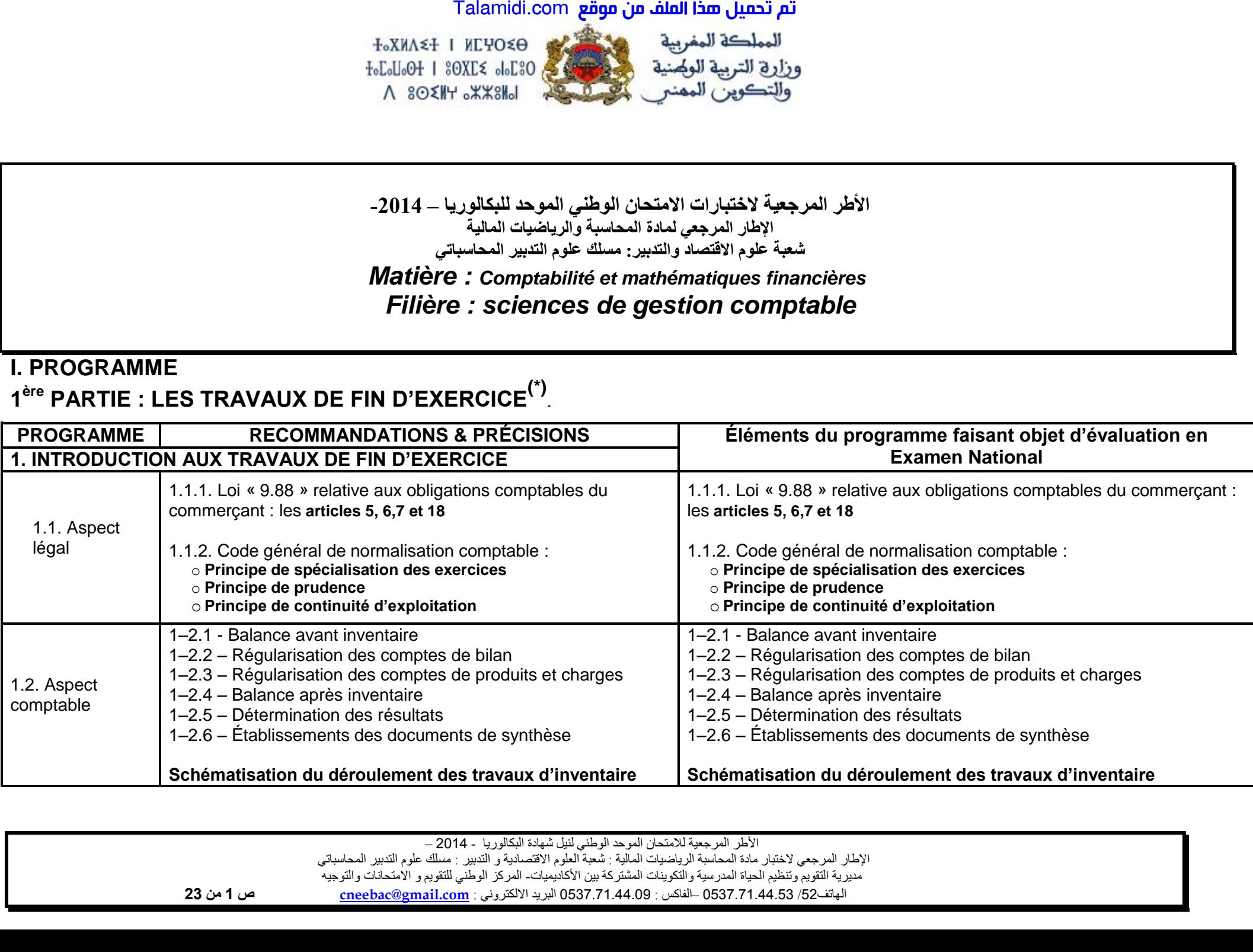

األطر المرجعية لالمتحان الموحد الوطني لنيل شهادة البكالوريا - 4102 –

اإلطار المرجعي الختبار مادة المحاسبة الرياضيات المالية : شعبة العلوم االقتصادية و التدبير : مسلك علوم التدبير المحاسباتي

مديرية التقويم وتنظيم الحياة المدرسية والتكوينات المشتركة بين األكاديميات - المركز الوطني للتقويم و االمتحانات والتوجيه

الهاتف /24 120.3.0322320 الفاكس – : 120.3.0322310 البريد االلكتروني : **com.gmail@cneebac ص 1 من 32**

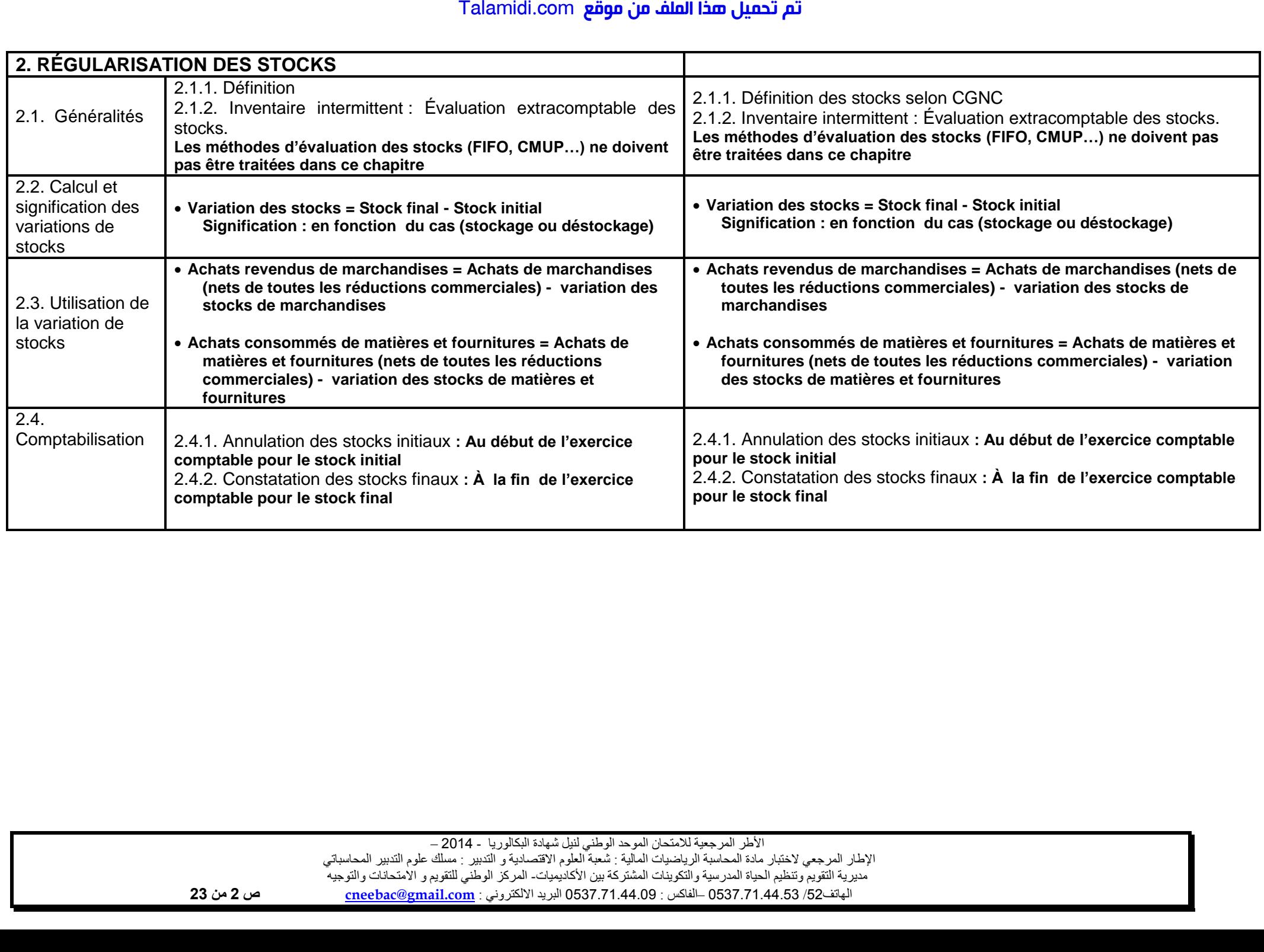

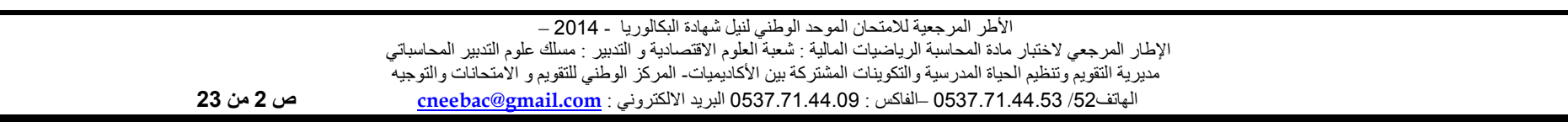

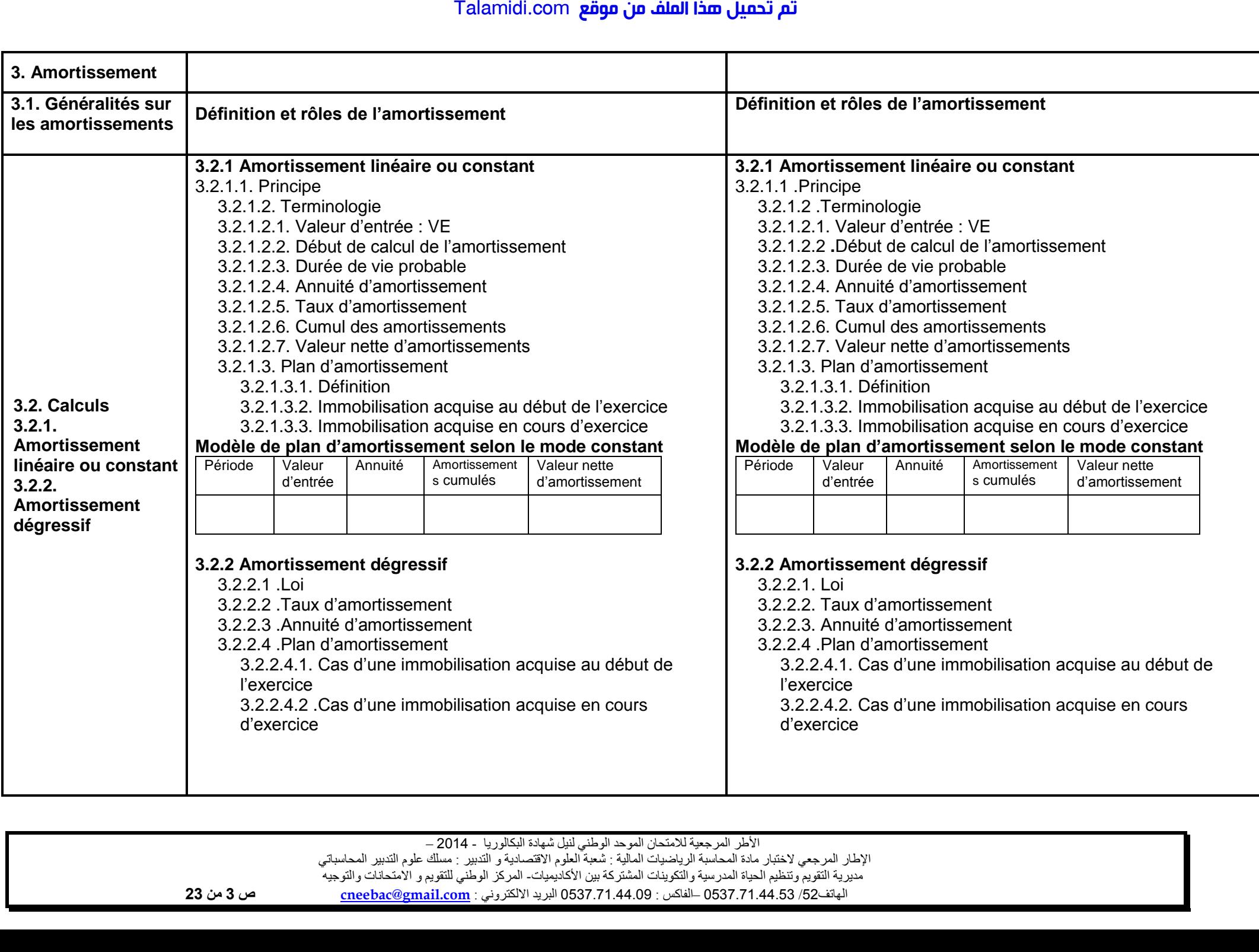

اإلطار المرجعي الختبار مادة المحاسبة الرياضيات المالية : شعبة العلوم االقتصادية و التدبير : مسلك علوم التدبير المحاسباتي مديرية التقويم وتنظيم الحياة المدرسية والتكوينات المشتركة بين األكاديميات - المركز الوطني للتقويم و االمتحانات والتوجيه

الهاتف /24 120.3.0322320 الفاكس – : 120.3.0322310 البريد االلكتروني : **com.gmail@cneebac ص 2 من 32**

#### **Modèle de plan d'amortissement selon le mode dégressif**

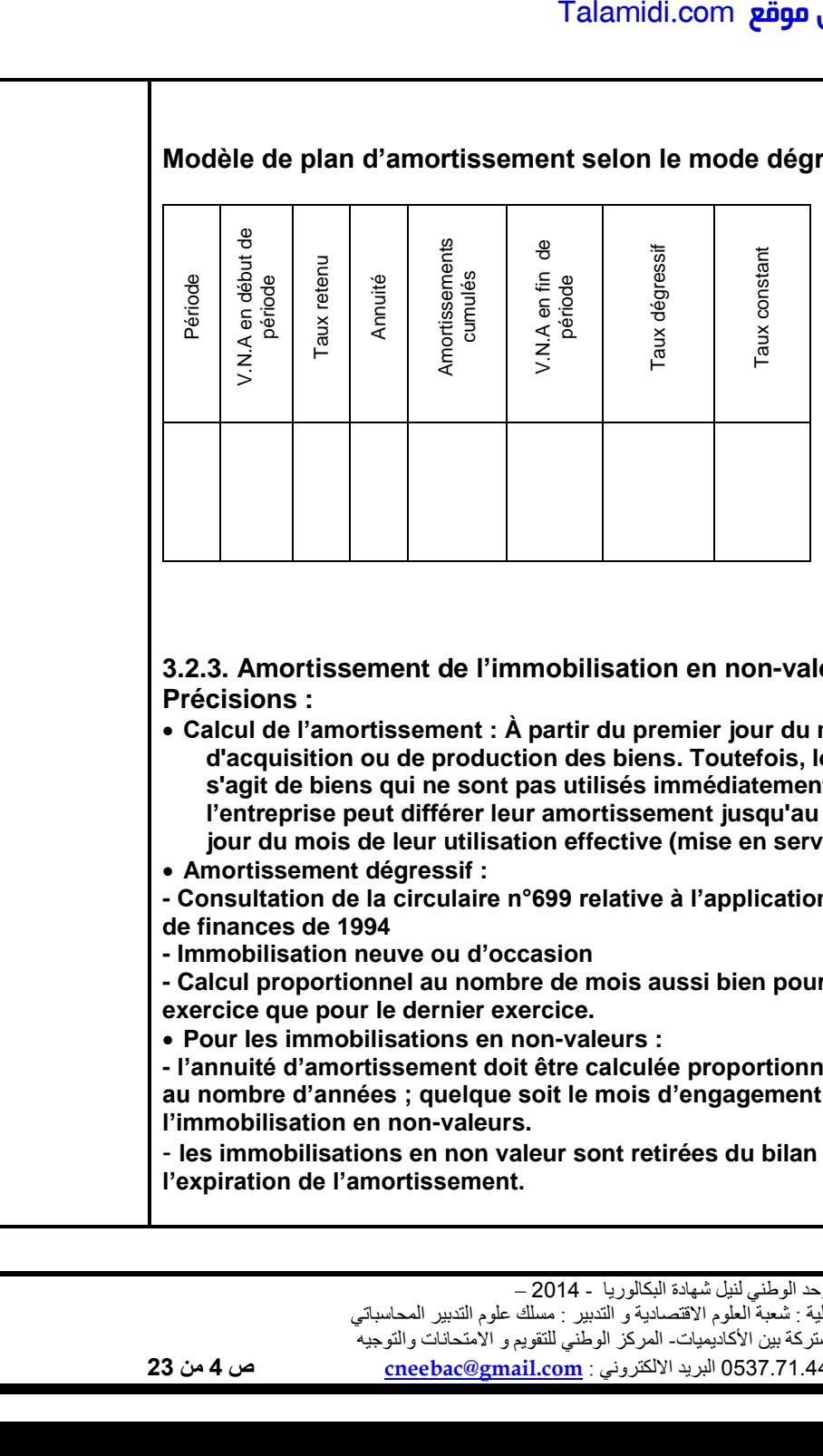

**3.2.3. Amortissement de l'immobilisation en non-valeurs Précisions :**

- **Calcul de l'amortissement : À partir du premier jour du mois d'acquisition ou de production des biens. Toutefois, lorsqu'il s'agit de biens qui ne sont pas utilisés immédiatement, l'entreprise peut différer leur amortissement jusqu'au premier jour du mois de leur utilisation effective (mise en service).**
- **Amortissement dégressif :**

**- Consultation de la circulaire n°699 relative à l'application de la loi de finances de 1994**

- **- Immobilisation neuve ou d'occasion**
- **- Calcul proportionnel au nombre de mois aussi bien pour le premier exercice que pour le dernier exercice.**
- **Pour les immobilisations en non-valeurs :**

**- l'annuité d'amortissement doit être calculée proportionnellement au nombre d'années ; quelque soit le mois d'engagement de l'immobilisation en non-valeurs.**

- **les immobilisations en non valeur sont retirées du bilan à l'expiration de l'amortissement.**

#### **Modèle de plan d'amortissement selon le mode dégressif**

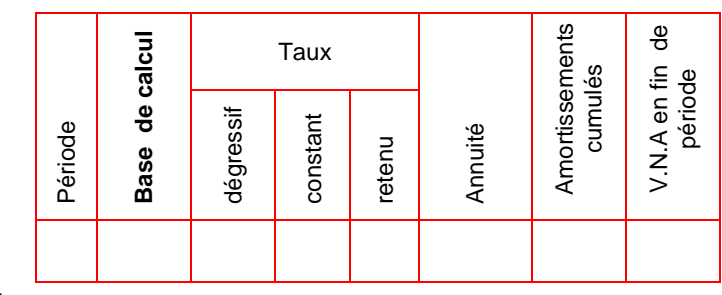

#### **N.B :**

- **l'élève est censé, lire, compléter, remplir et établir un plan d'amortissement.**
- **Une fois le taux d'amortissement constant devient supérieur au taux dégressif, le reste du plan d'amortissement doit être établi selon les règles de fonctionnement de l'amortissement constant.**

**3.2.3. Amortissement de l'immobilisation en non-valeurs Précisions :**

- **Calcul de l'amortissement : À partir du premier jour du mois d'acquisition ou de production des biens. Toutefois, lorsqu'il s'agit de biens qui ne sont pas utilisés immédiatement, l'entreprise peut différer leur amortissement jusqu'au premier jour du mois de leur utilisation effective (mise en service).**
- **Amortissement dégressif :**
- **- Consultation de la circulaire n°699 relative à l'application de la loi de finances de 1994**
- **- Immobilisation neuve ou d'occasion**
- **- Calcul proportionnel au nombre de mois aussi bien pour le premier exercice que pour le dernier exercice.**
- **Pour les immobilisations en non-valeurs :**
- **- l'annuité d'amortissement doit être calculée proportionnellement au nombre d'années ; quelque soit le mois d'engagement de l'immobilisation en non-valeurs.**
- **les immobilisations en non valeurs sont retirées du bilan à l'expiration de l'amortissement.**

اإلطار المرجعي الختبار مادة المحاسبة الرياضيات المالية : شعبة العلوم االقتصادية و التدبير : مسلك علوم التدبير المحاسباتي مديرية التقويم وتنظيم الحياة المدرسية والتكوينات المشتركة بين األكاديميات - المركز الوطني للتقويم و االمتحانات والتوجيه

الهاتف /24 120.3.0322320 الفاكس – : 120.3.0322310 البريد االلكتروني : **com.gmail@cneebac ص 4 من 32**

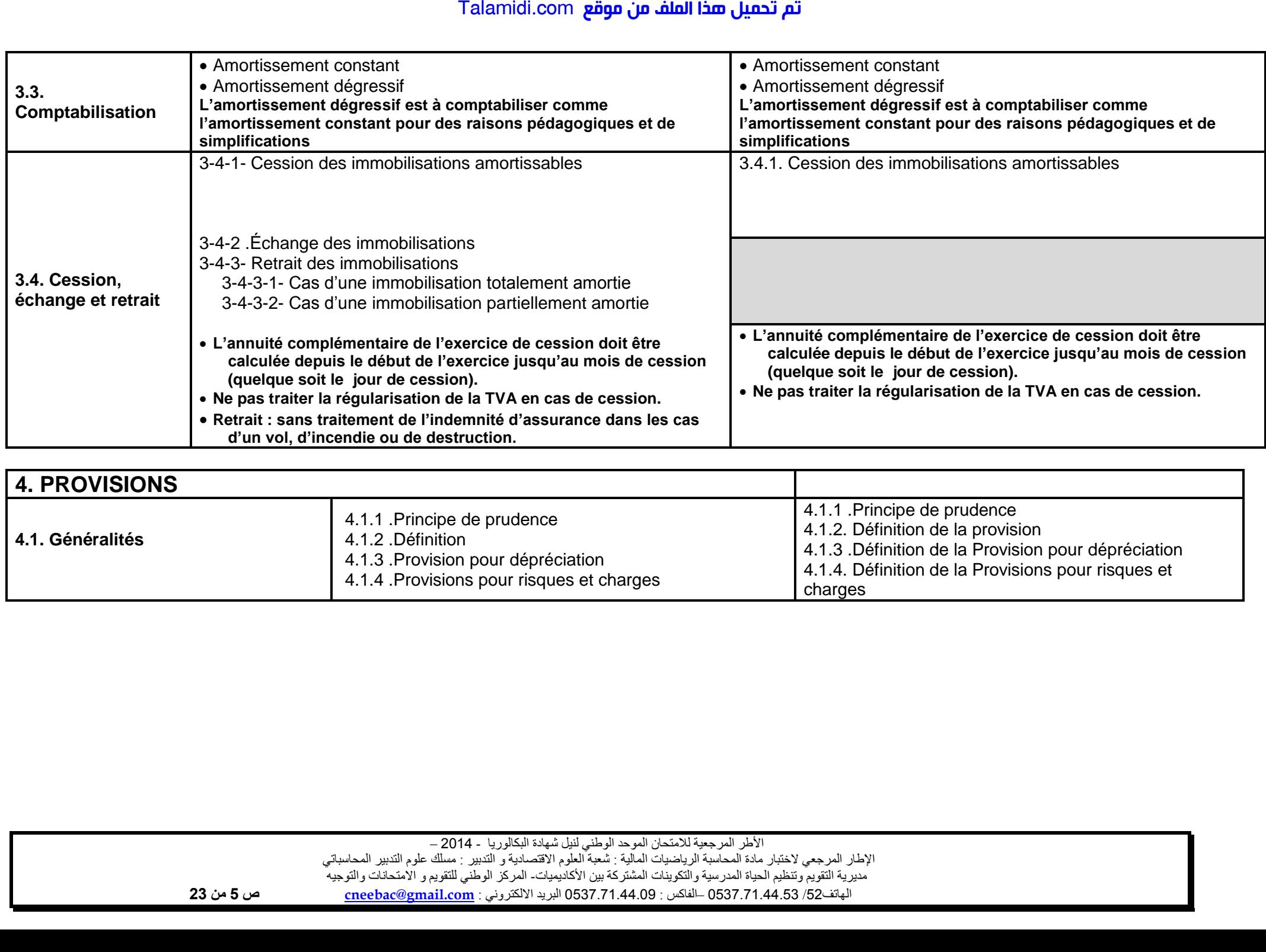

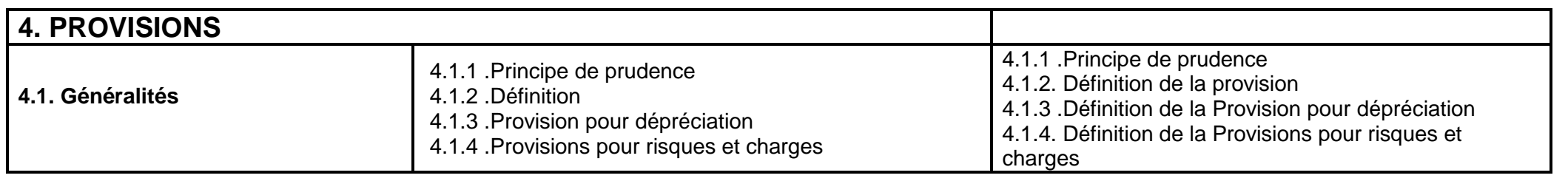

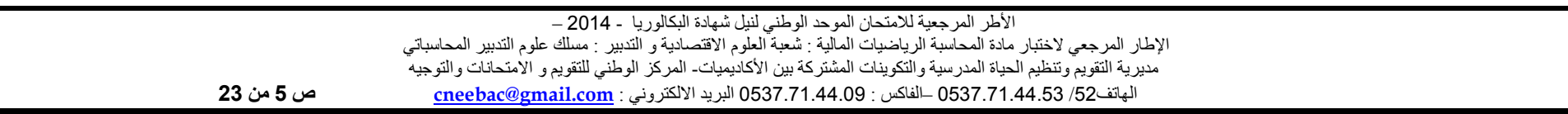

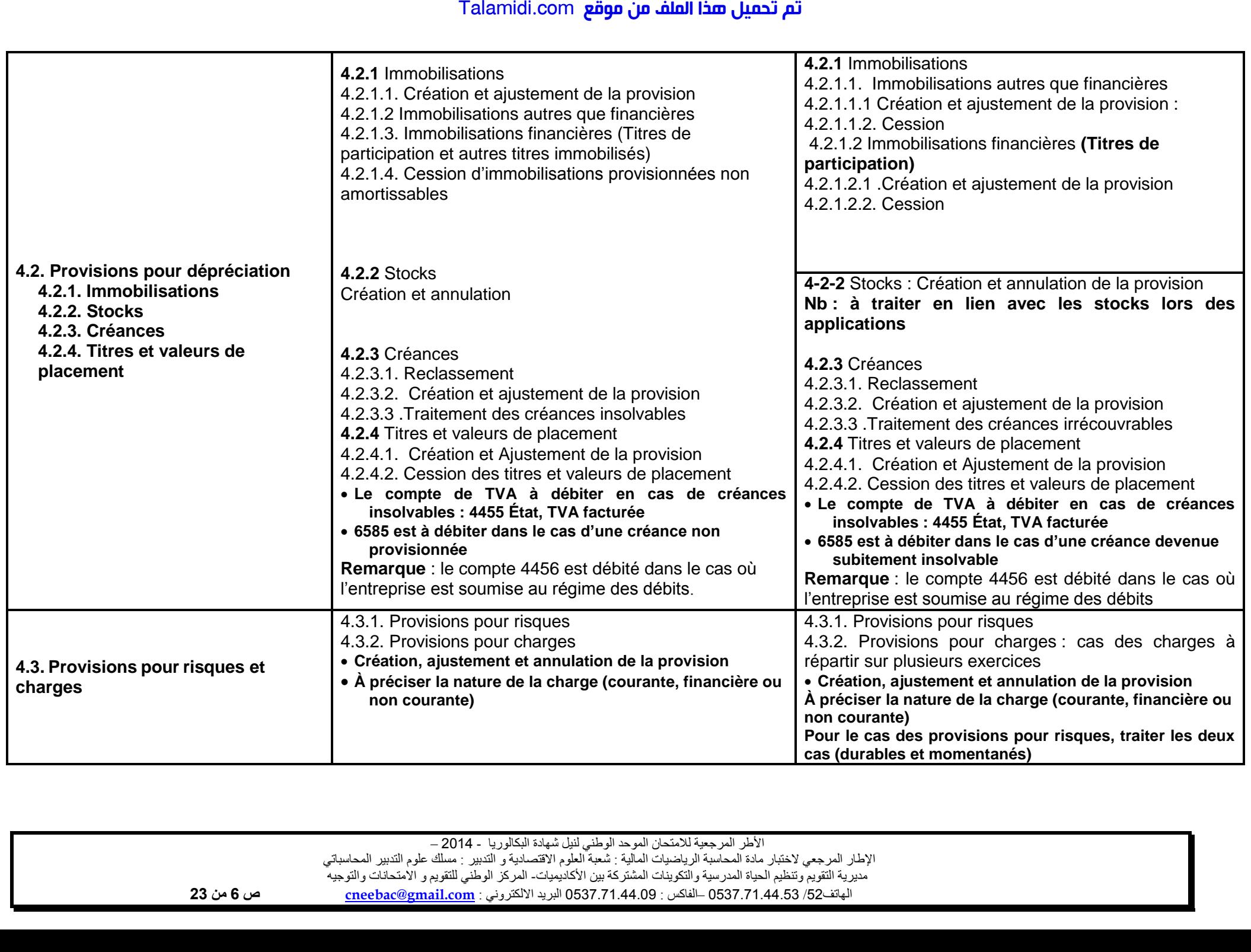

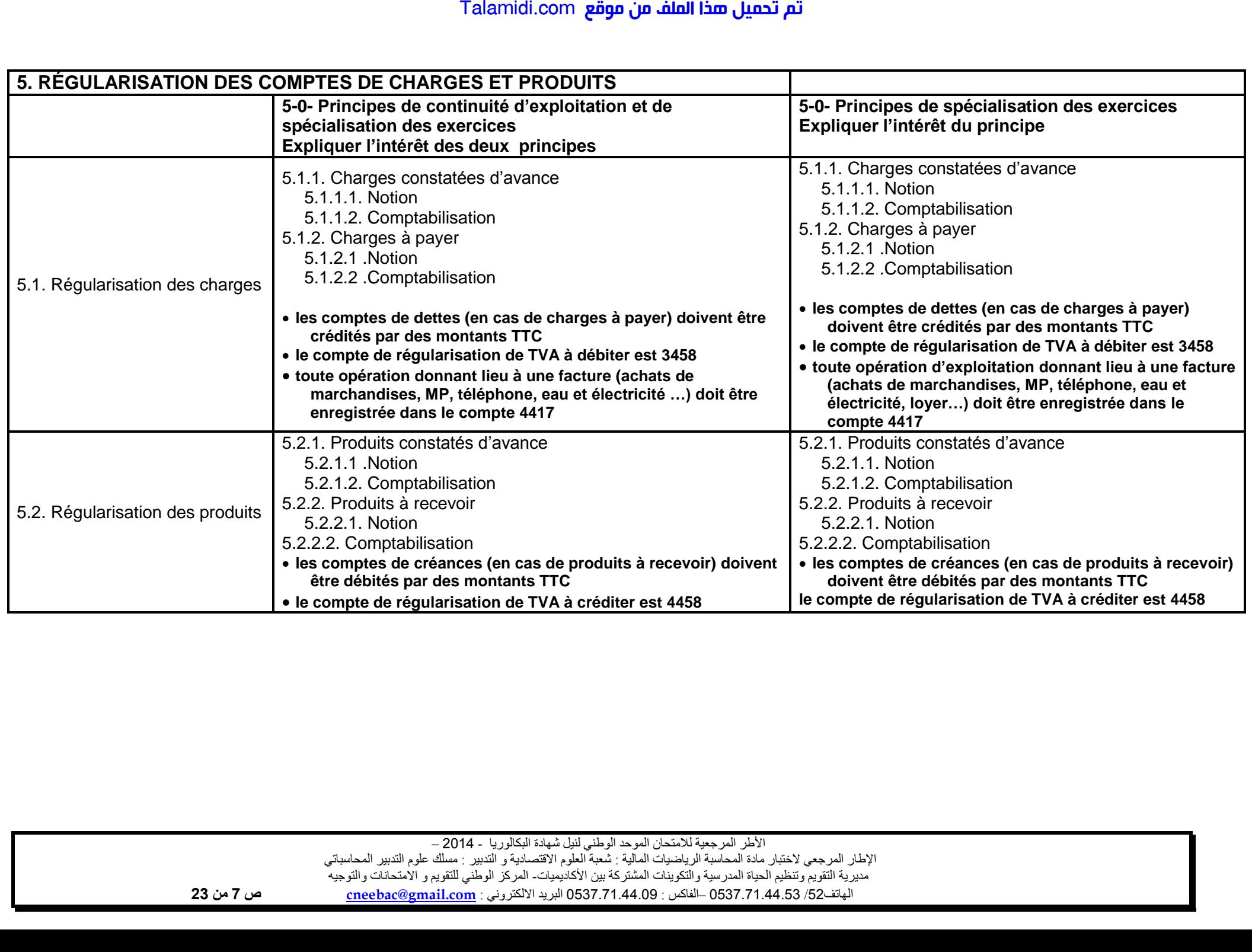

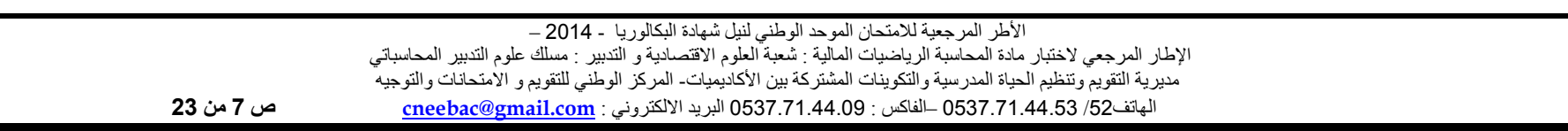

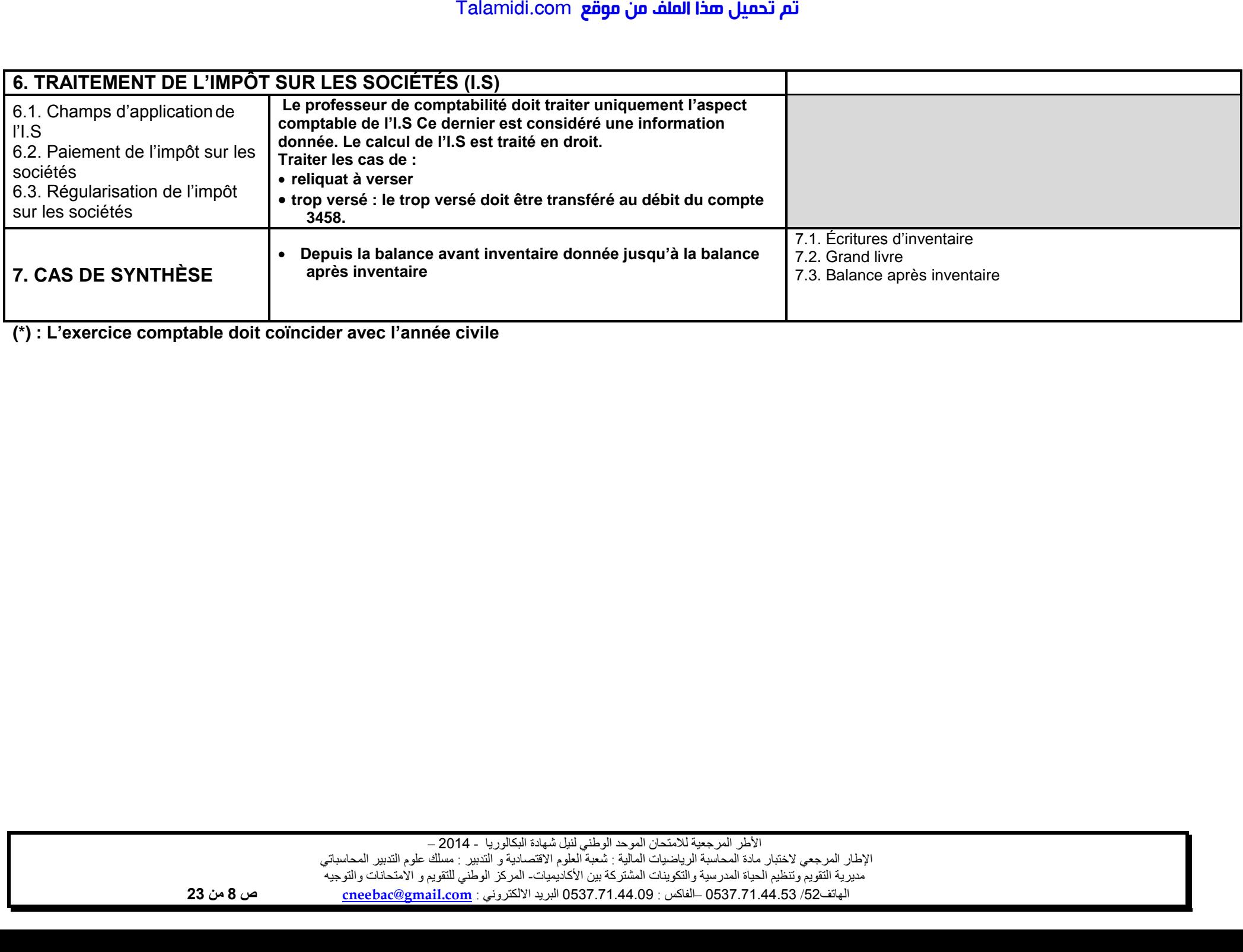

**(\*) : L'exercice comptable doit coïncider avec l'année civile** 

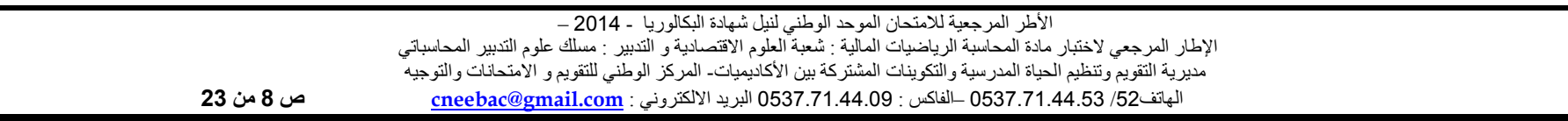

## **2 ème PARTIE : PRÉSENTATION DES ÉTATS DE SYNTHÈSE**

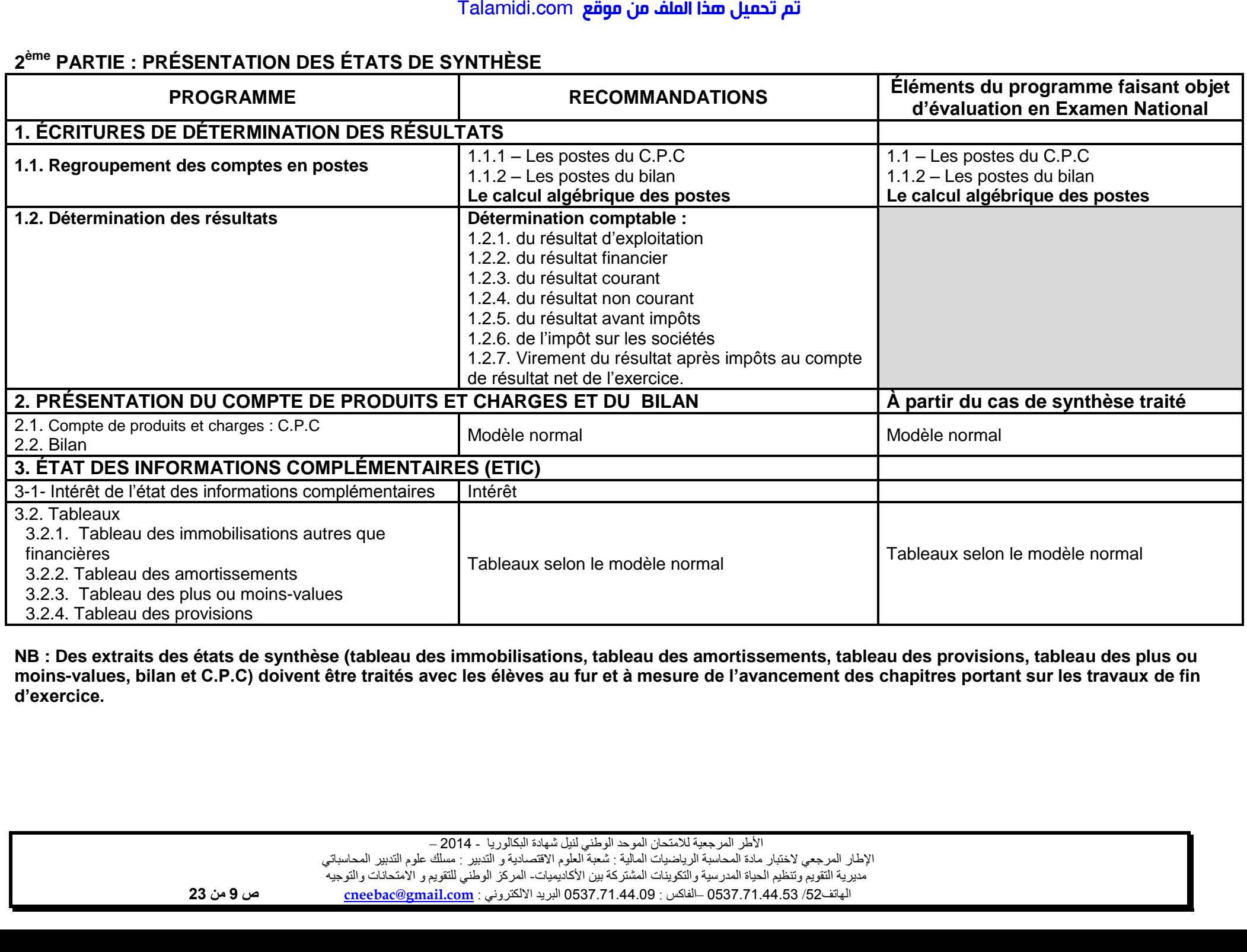

**NB : Des extraits des états de synthèse (tableau des immobilisations, tableau des amortissements, tableau des provisions, tableau des plus ou moins-values, bilan et C.P.C) doivent être traités avec les élèves au fur et à mesure de l'avancement des chapitres portant sur les travaux de fin d'exercice.**

> األطر المرجعية لالمتحان الموحد الوطني لنيل شهادة البكالوريا - 4102 – اإلطار المرجعي الختبار مادة المحاسبة الرياضيات المالية : شعبة العلوم االقتصادية و التدبير : مسلك علوم التدبير المحاسباتي مديرية التقويم وتنظيم الحياة المدرسية والتكوينات المشتركة بين األكاديميات - المركز الوطني للتقويم و االمتحانات والتوجيه الهاتف /24 120.3.0322320 الفاكس – : 120.3.0322310 البريد االلكتروني : **com.gmail@cneebac ص 9 من 32**

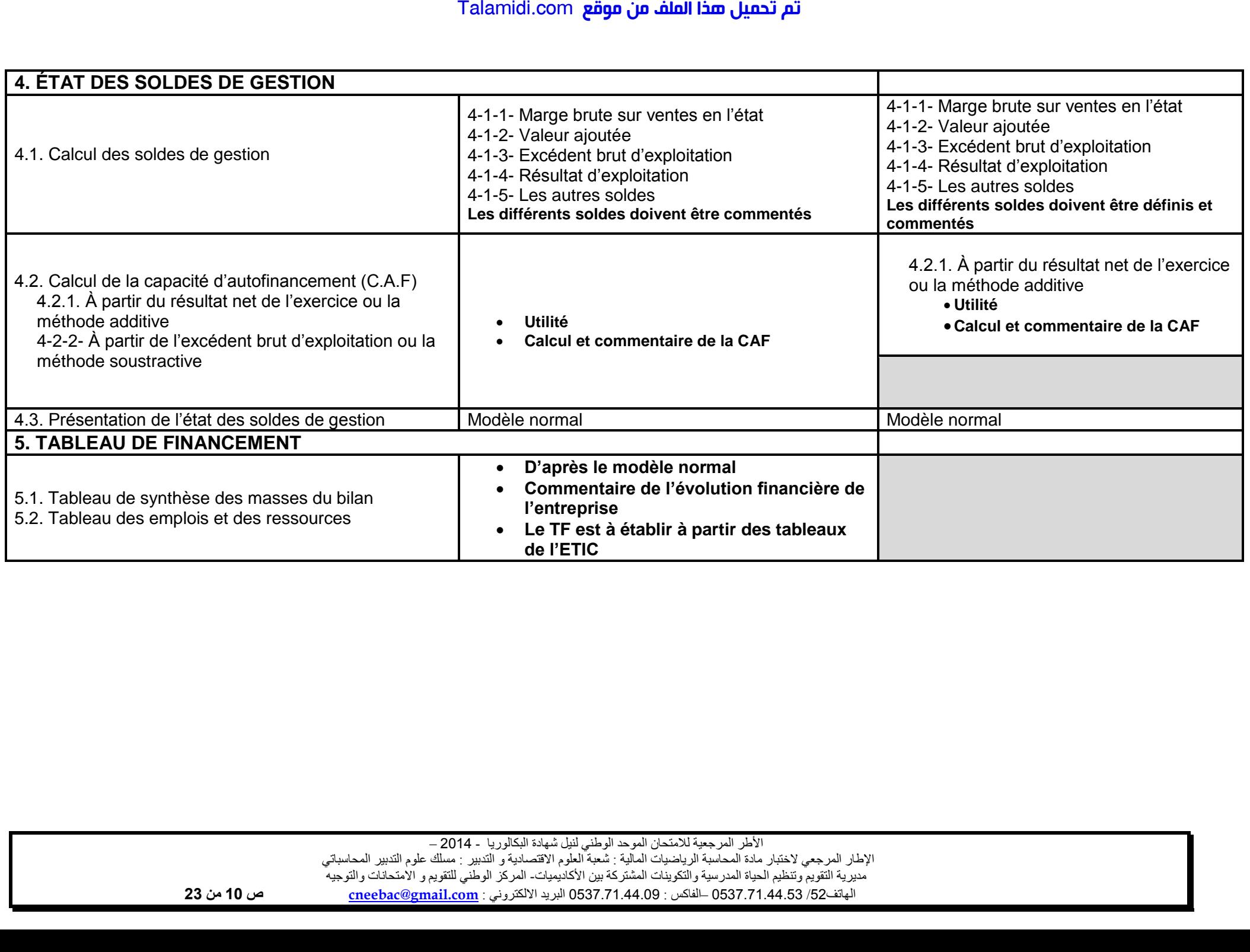

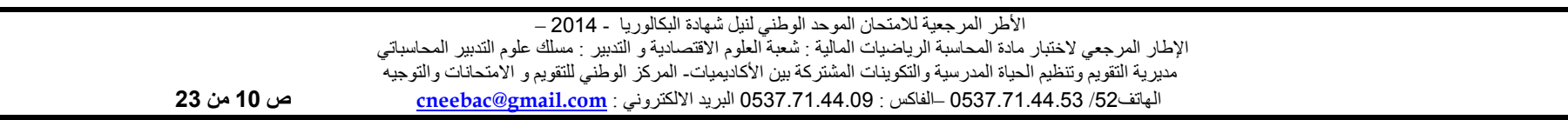

### **3 ème PARTIE : LES OPÉRATIONS FINANCIÈRES**

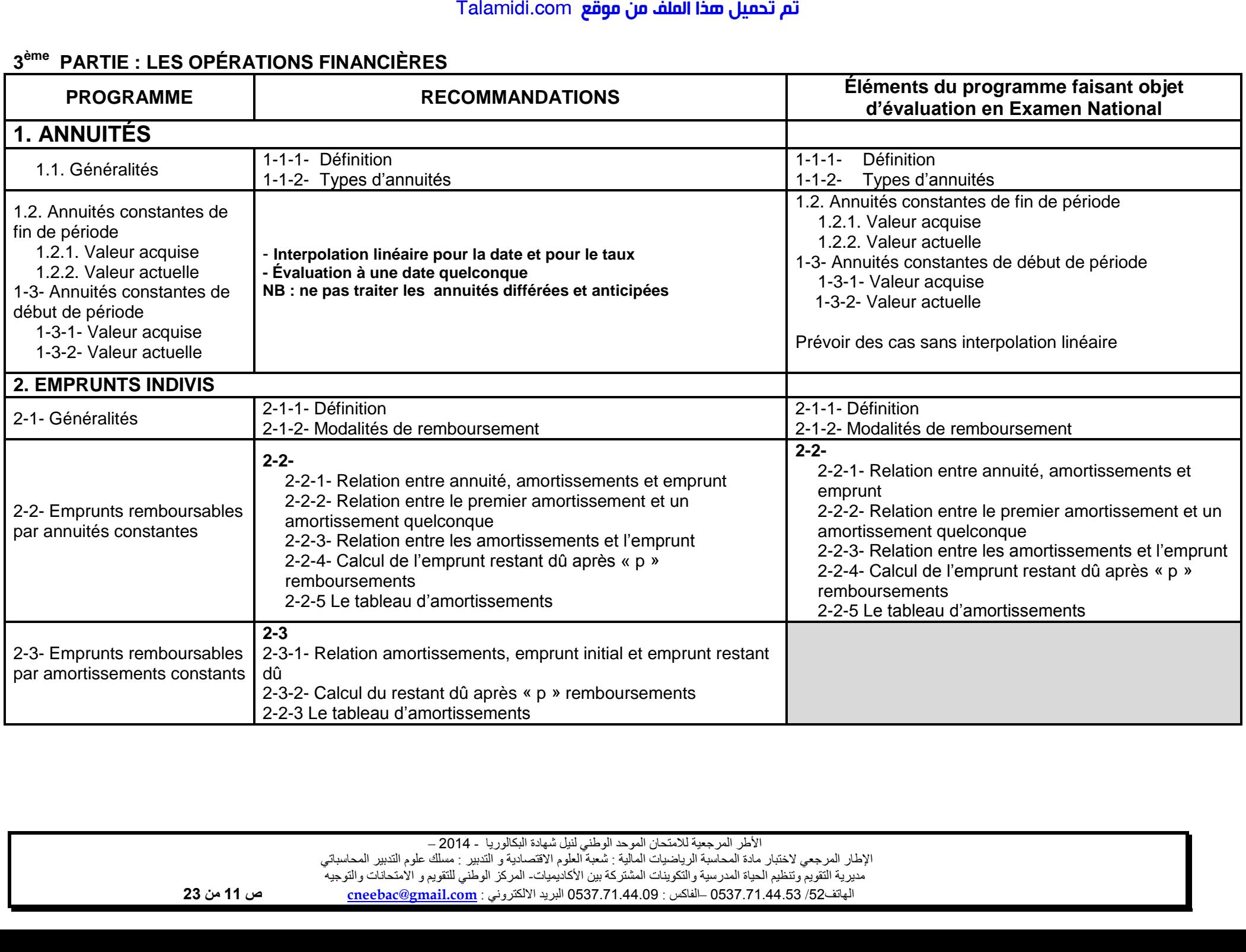

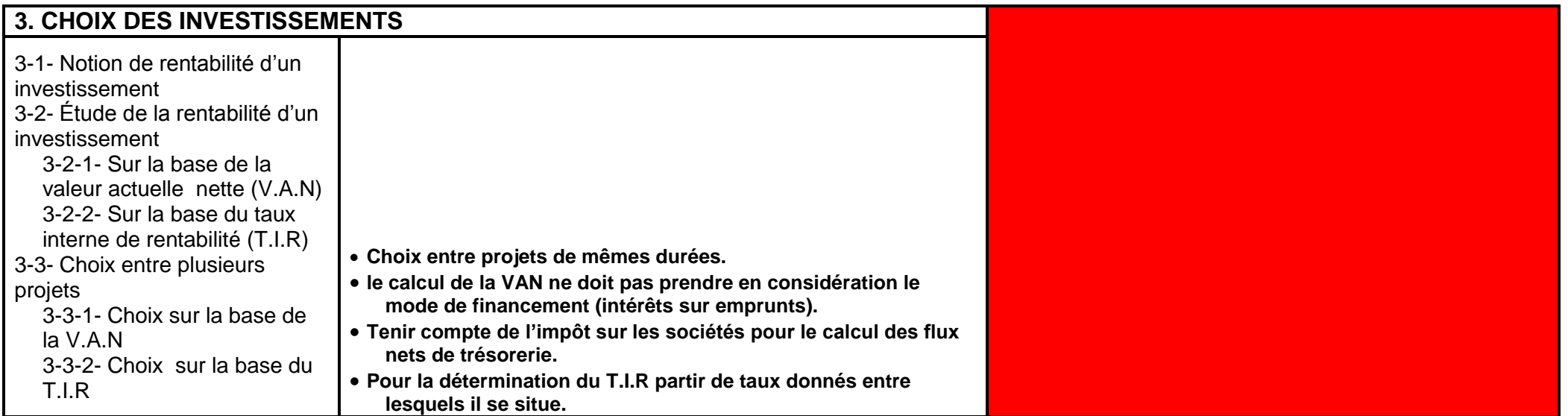

### **4 ème PARTIE : ANALYSE COMPTABLE**

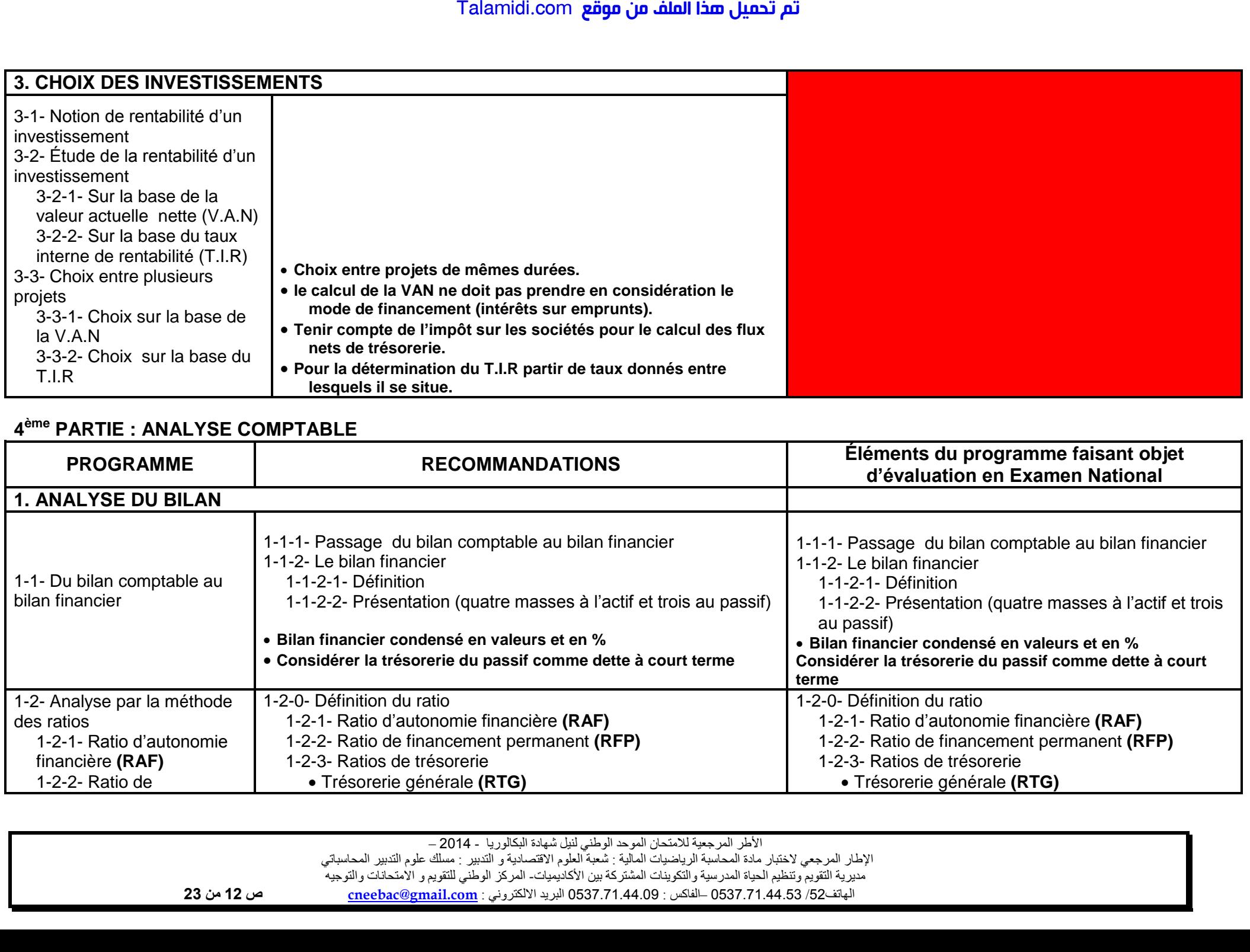

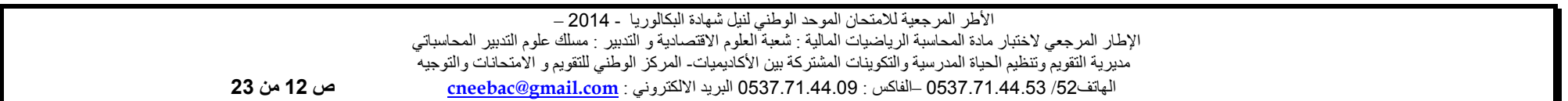

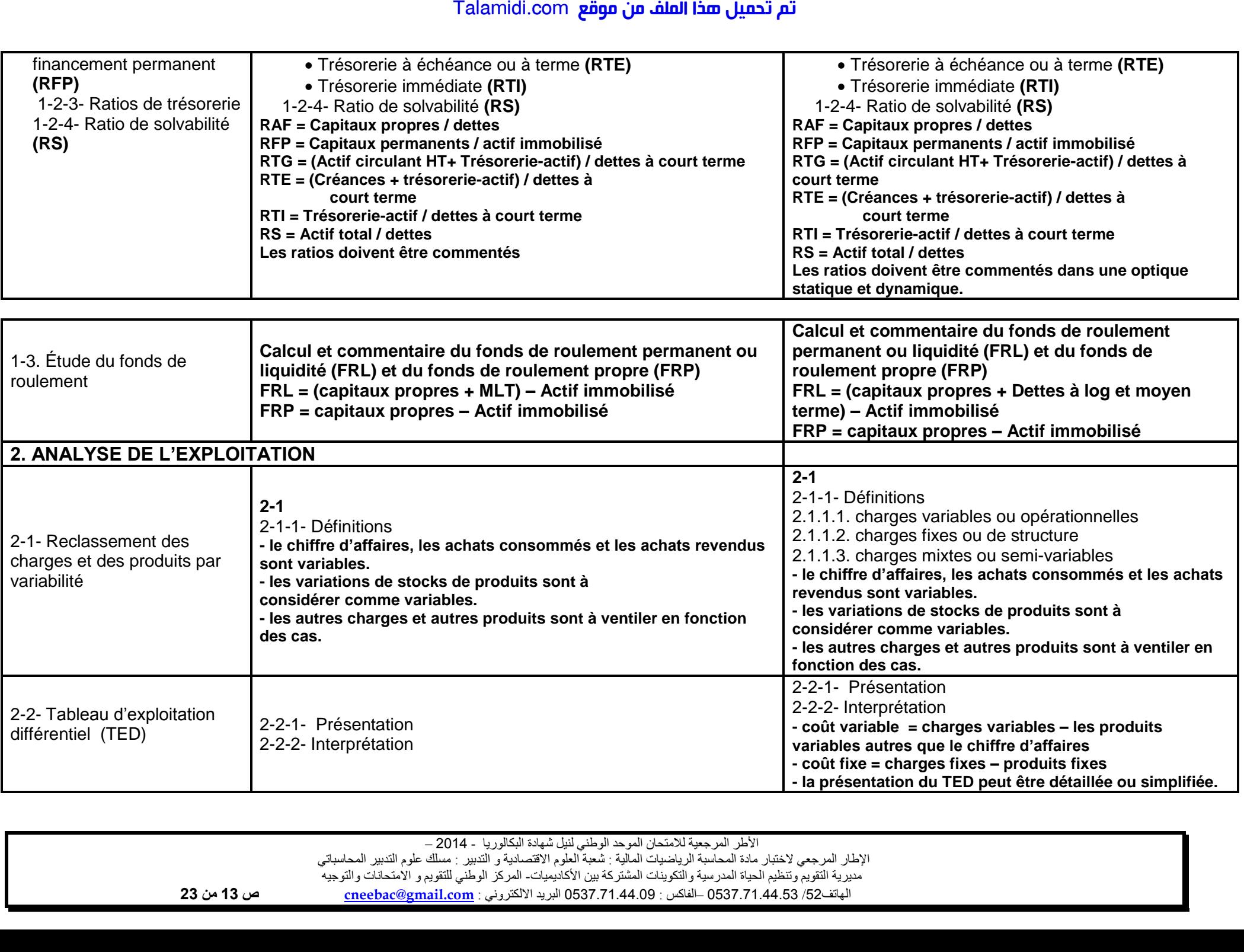

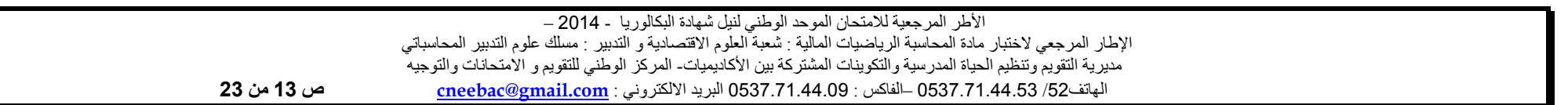

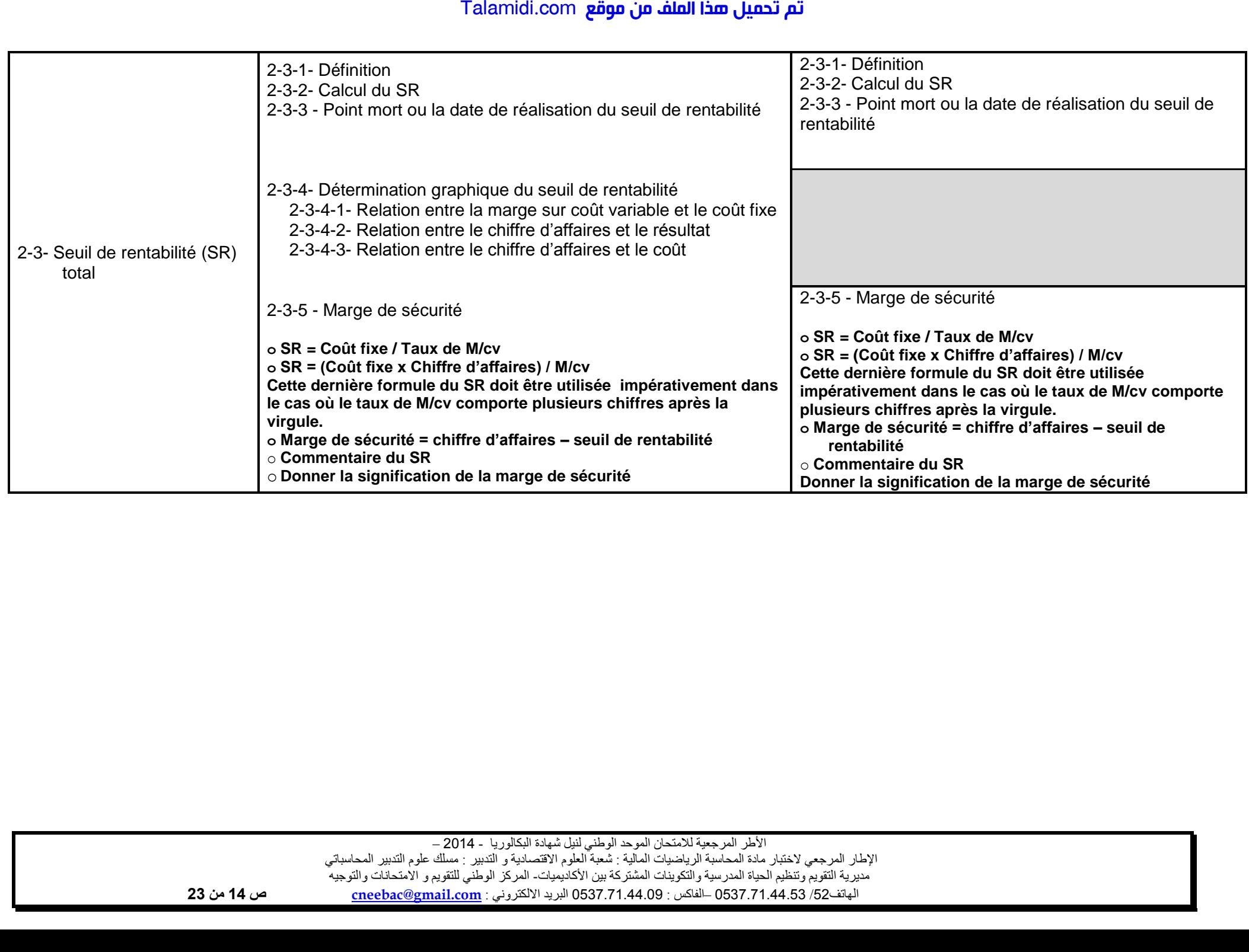

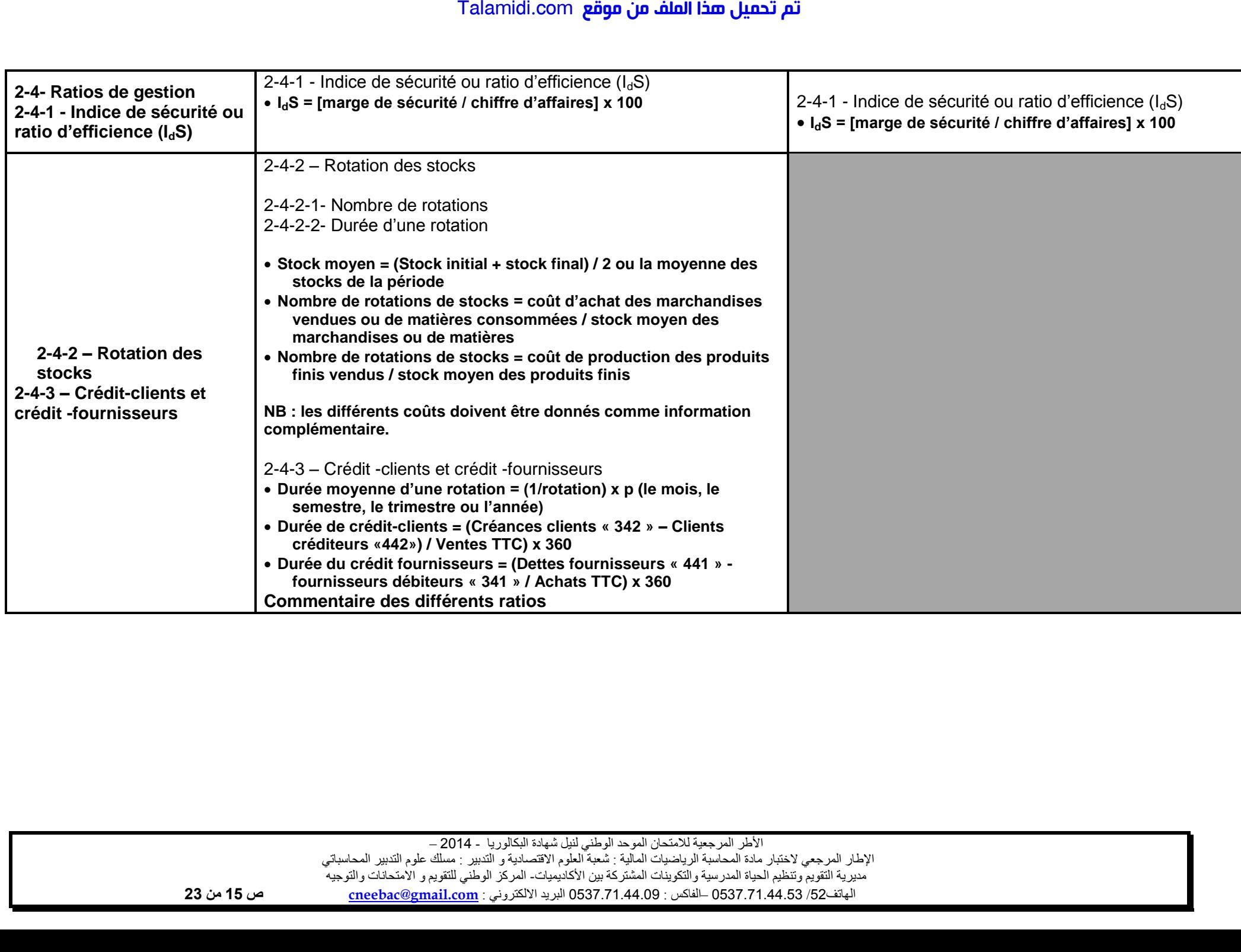

### **5 ème PARTIE : COMPTABILITÉ ANALYTIQUE D'EXPLOITATION**

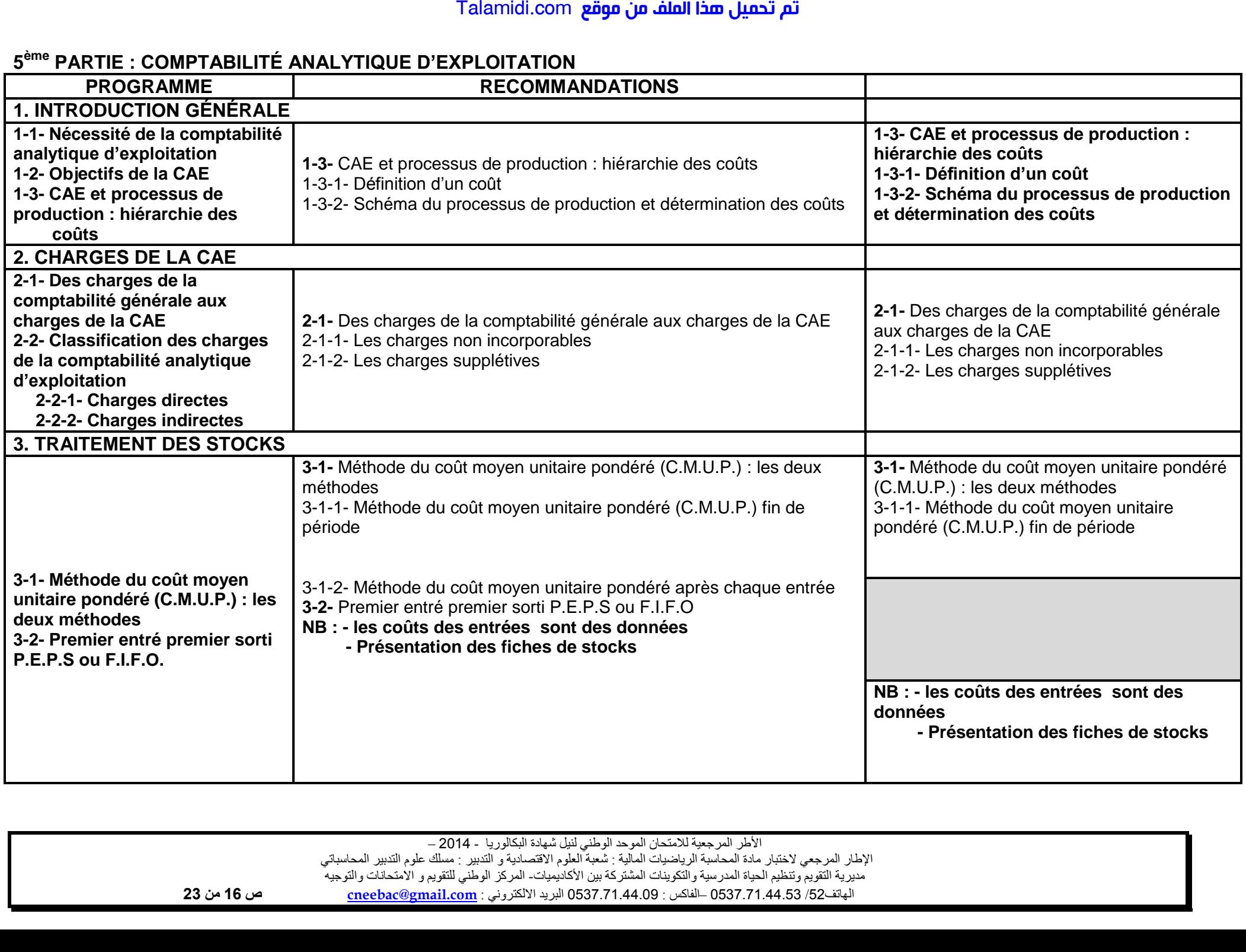

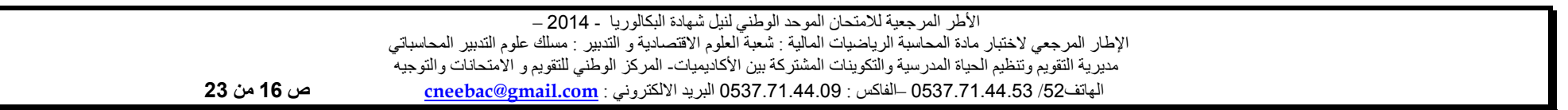

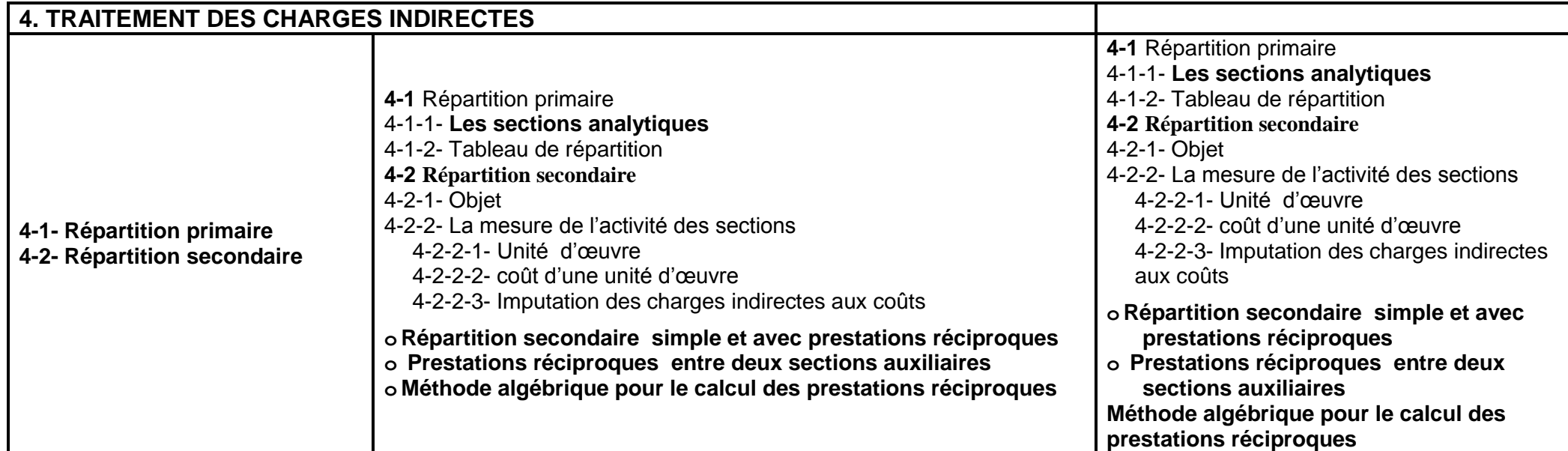

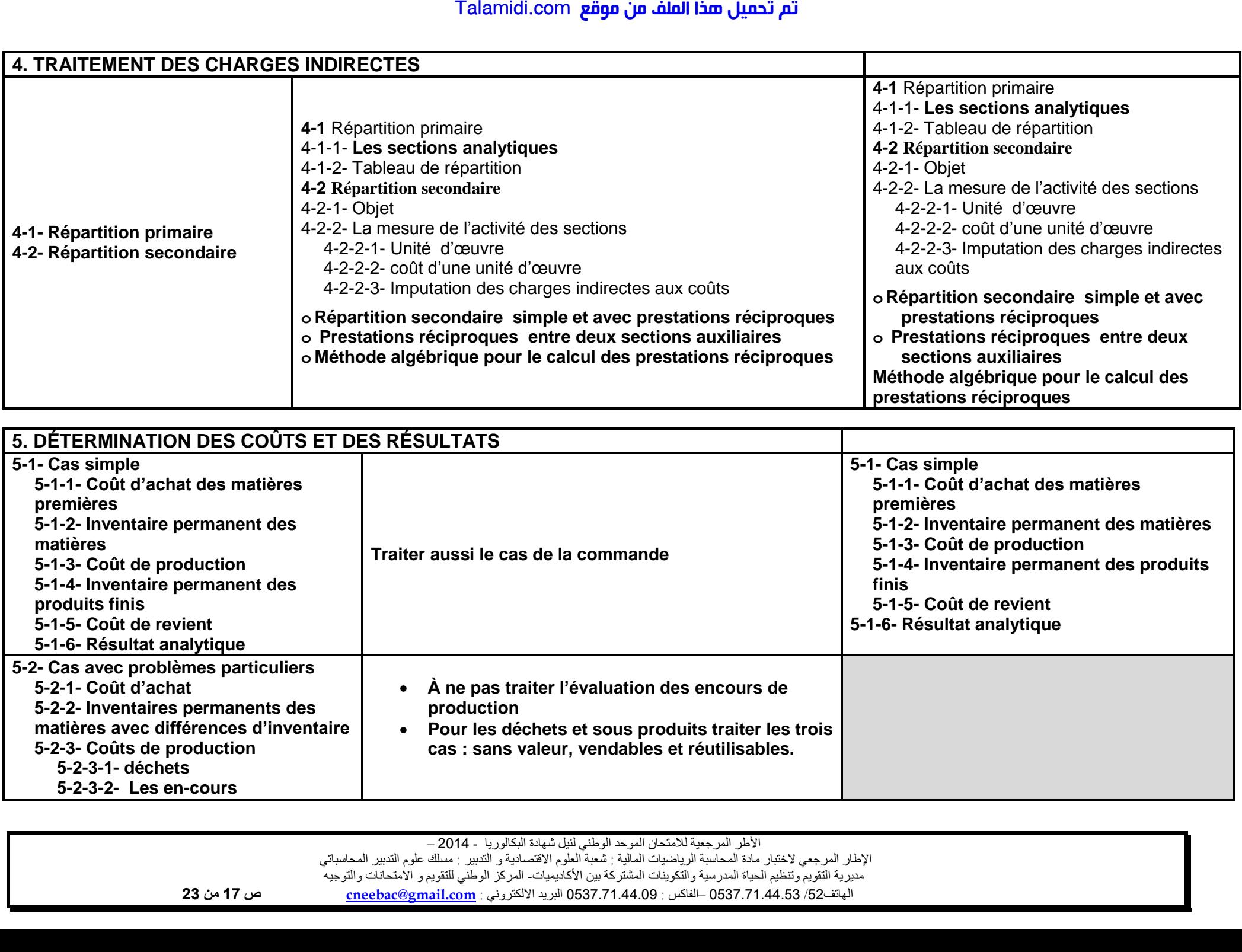

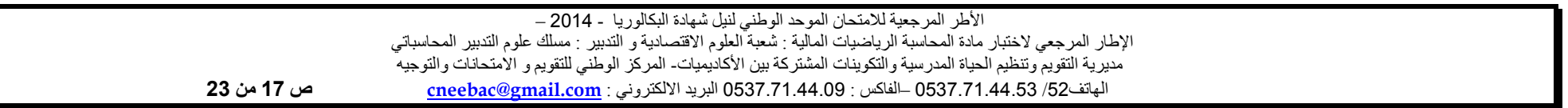

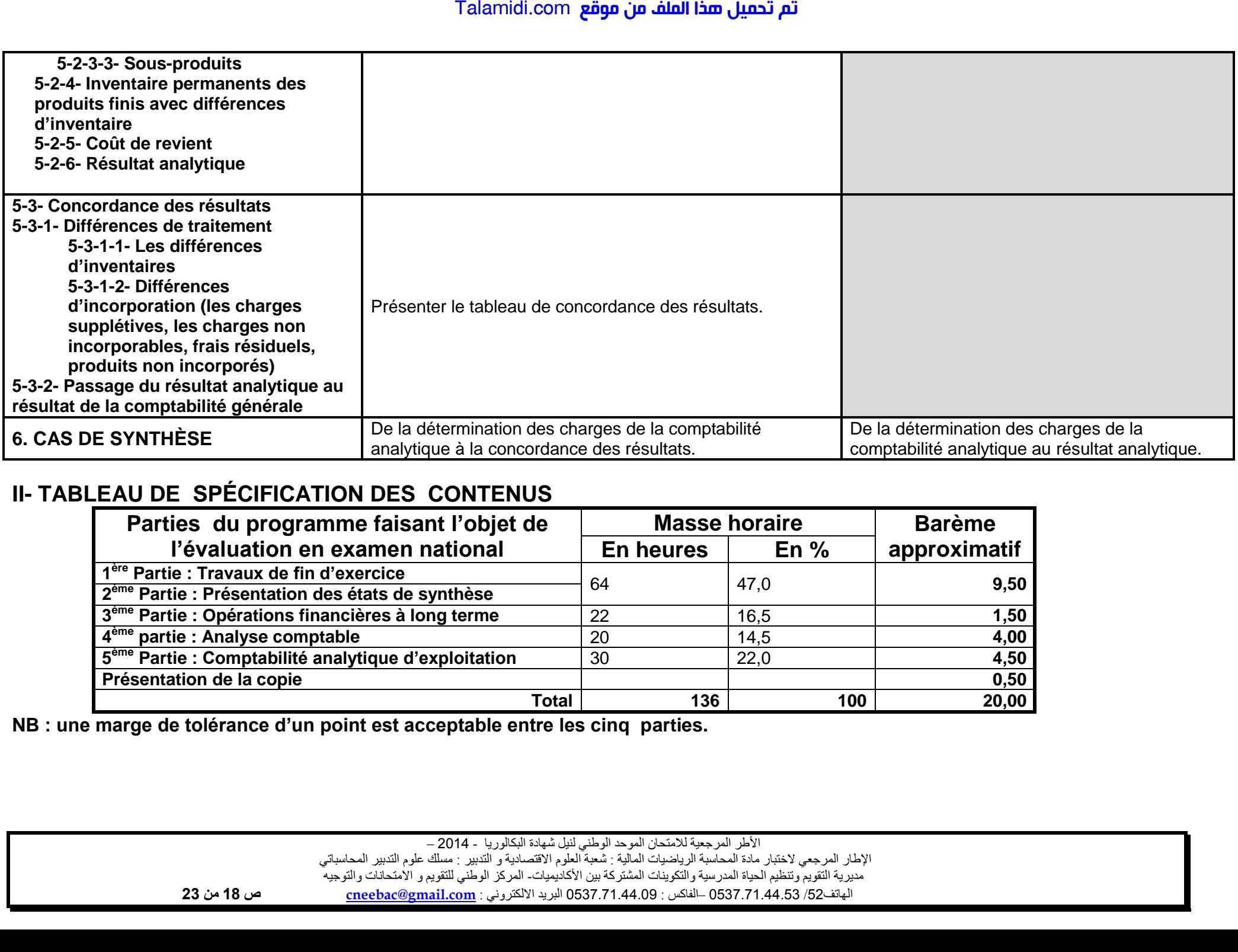

# **II- TABLEAU DE SPÉCIFICATION DES CONTENUS**

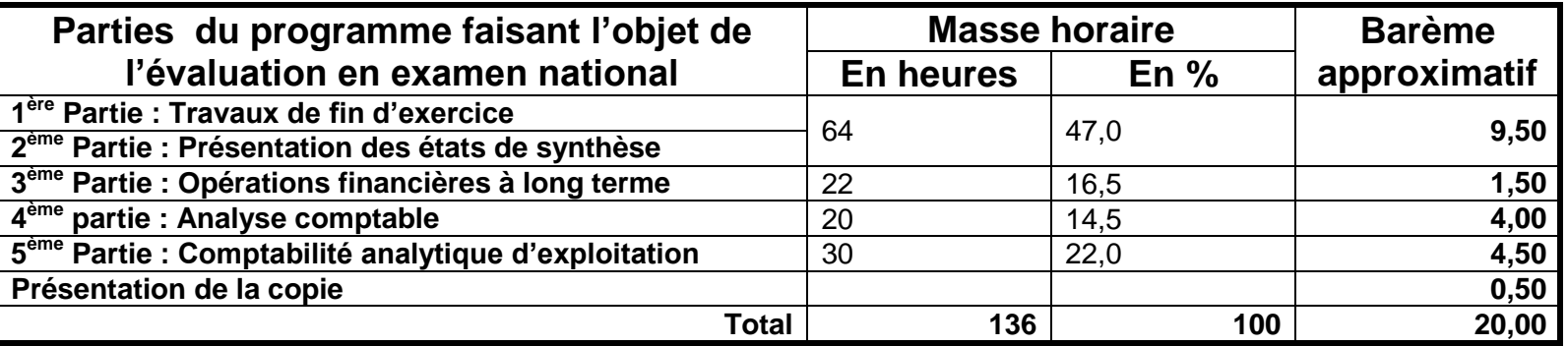

**NB : une marge de tolérance d'un point est acceptable entre les cinq parties.** 

## **III. DESCRIPTIF DU SUJET**

- **1.** Le sujet se présentera sous la forme d'un ou plusieurs dossiers indépendants renvoyant à une ou plusieurs entreprises. Chaque dossier traitera une ou plusieurs parties du programme.
- **2.** Le dossier comportera :
	- **a.** une présentation (identité, activité de l'entreprise …);
	- **b.** divers documents, annexes, informations complémentaires…
	- **c.** un travail à faire qui :
		- se référera aux compétences pédagogiques figurant dans les programmes.
		- s'inspirera de la liste des verbes d'action.
		- portera sur des questions évaluant les connaissances comptables et financières, la compréhension, l'application, l'analyse et la synthèse.
- **3.** Le sujet comportera, outre l'épreuve,
	- une NOTE sous forme de consignes à respecter par le candidat.
	- une liste des comptes extraite de la liste intégrale du plan comptable général marocain (modèle normal).
	- un extrait des tables financières.
- **4.** Les nouveautés comptables, juridiques et fiscales seront prises en considération à partir de l'année scolaire qui suit celle de leur entrée en vigueur.

## **Important : Le programme de comptabilité et mathématiques financières de la première année est considéré comme prérequis.**

األطر المرجعية لالمتحان الموحد الوطني لنيل شهادة البكالوريا - 4102 – اإلطار المرجعي الختبار مادة المحاسبة الرياضيات المالية : شعبة العلوم االقتصادية و التدبير : مسلك علوم التدبير المحاسباتي مديرية التقويم وتنظيم الحياة المدرسية والتكوينات المشتركة بين األكاديميات - المركز الوطني للتقويم و االمتحانات والتوجيه الهاتف /24 120.3.0322320 الفاكس – : 120.3.0322310 البريد االلكتروني : **com.gmail@cneebac ص 19 من 32 CRIPTIF DU SUJET**<br>
State présentera sous la forme d'un ou plusieurs dossiers indér<br>
sieurs parties du programme.<br>
suér comportaria.<br>
une présentation (identité, activité de l'entreprise ...);<br>
une présentation (identité,

# **IV. CORRECTION**

**A. DESCRIPTIF DU CORRIGÉ** 

- **1.** Le corrigé indicatif comporte un barème détaillé et pondéré (Note sur vingt multipliée par le coefficient).
- **2.** Le corrigé indicatif est structuré selon l'ordre des questions (les annexes sont insérées dans le corrigé selon l'ordre du travail à faire).

### **B. CONSIGNES AU CORRECTEUR**

- **1. Respecter les consignes du guide de correction.**
- **2. Se conformer au barème détaillé du corrigé indicatif.**
- **3. Veiller à ne pas noter les articles d'un journal :** 
	- **ne comportant pas de montants ;**
	- **comportant des montants autres que les valeurs calculées ou justifiées.**
- **4. Prendre** en considération les réponses logiques des élèves.
- **5. Éviter** la double sanction :
	- **accepter l'utilisation ou l'exploitation d'un résultat incorrect dans la suite du travail.**
	- **noter le commentaire, l'interprétation, la lecture, ... logique d'un résultat incorrect.**
	- corriger en respectant l'ordre logique des questions (corriger une écriture comptable après la correction de l'annexe permettant d'avoir les calculs justificatifs,...)
- **6. Ramener** la note finale de l'élève sur 20 (vingt).

## **C. CONSIGNES À L'ÉLÈVE**

- **1.** Éviter les ratures et surcharges ;
- **2.** Aérer le texte (marges, interlignes) ;
- **3.** Numéroter les réponses ;
- **4. Mettre en évidence** les résultats ;
- **5.** Utiliser la règle pour les différents tracés (journal, comptes, tableaux, graphiques…)

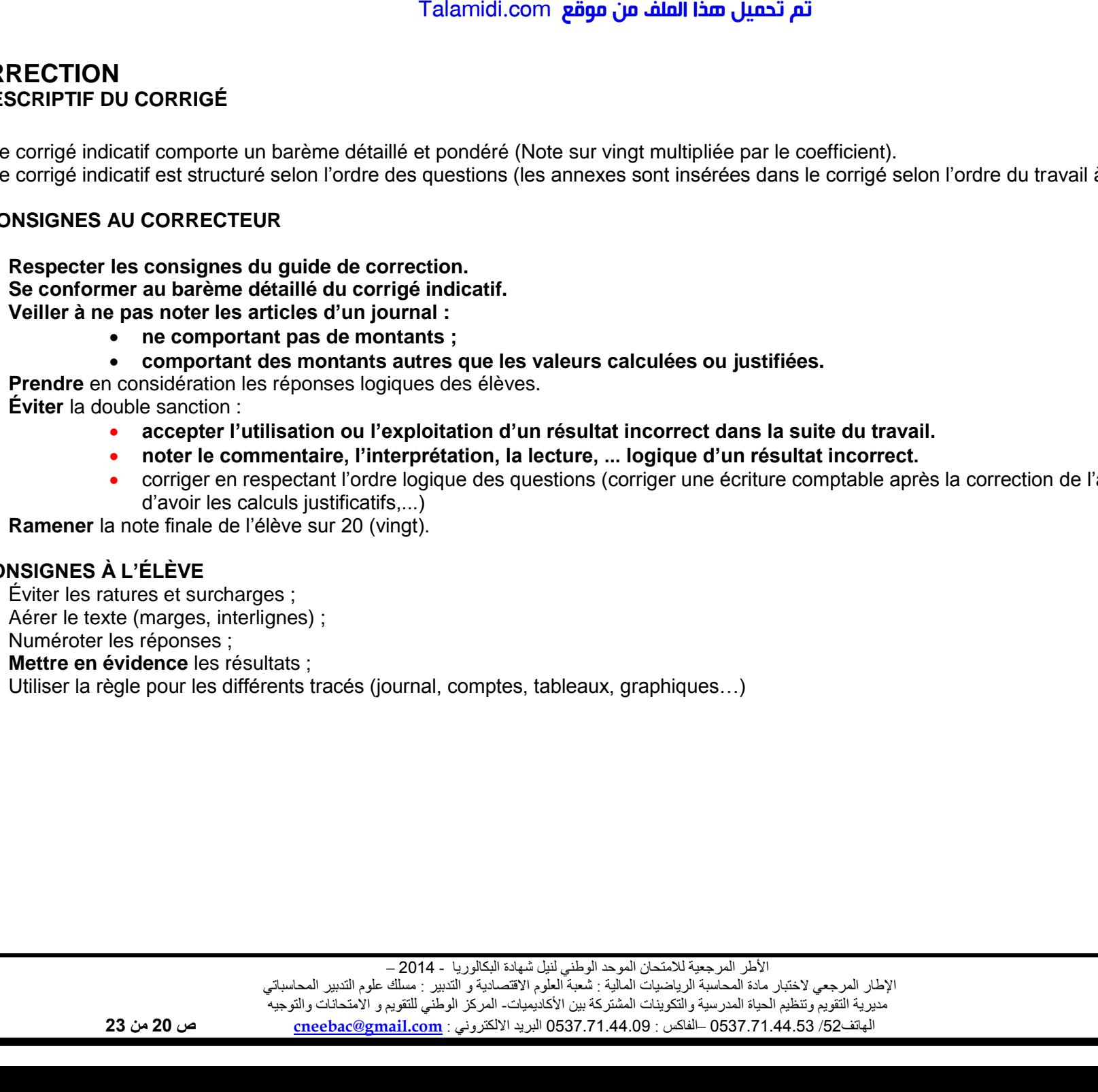

## **V. LISTE DES VERBES D'ÉVALUATION**

Pour la normalisation des significations de certains verbes utilisés dans le cadre de l'évaluation (contrôle continu et examen national normalisé) et en vue d'améliorer la qualité de la correction des copies des élèves, la liste ci-après a été préparée.

Les enseignants sont priés de se conformer au contenu de cette liste dans leurs pratiques d'enseignement et d'évaluation.

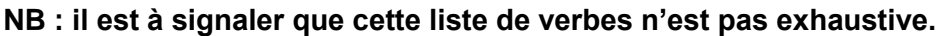

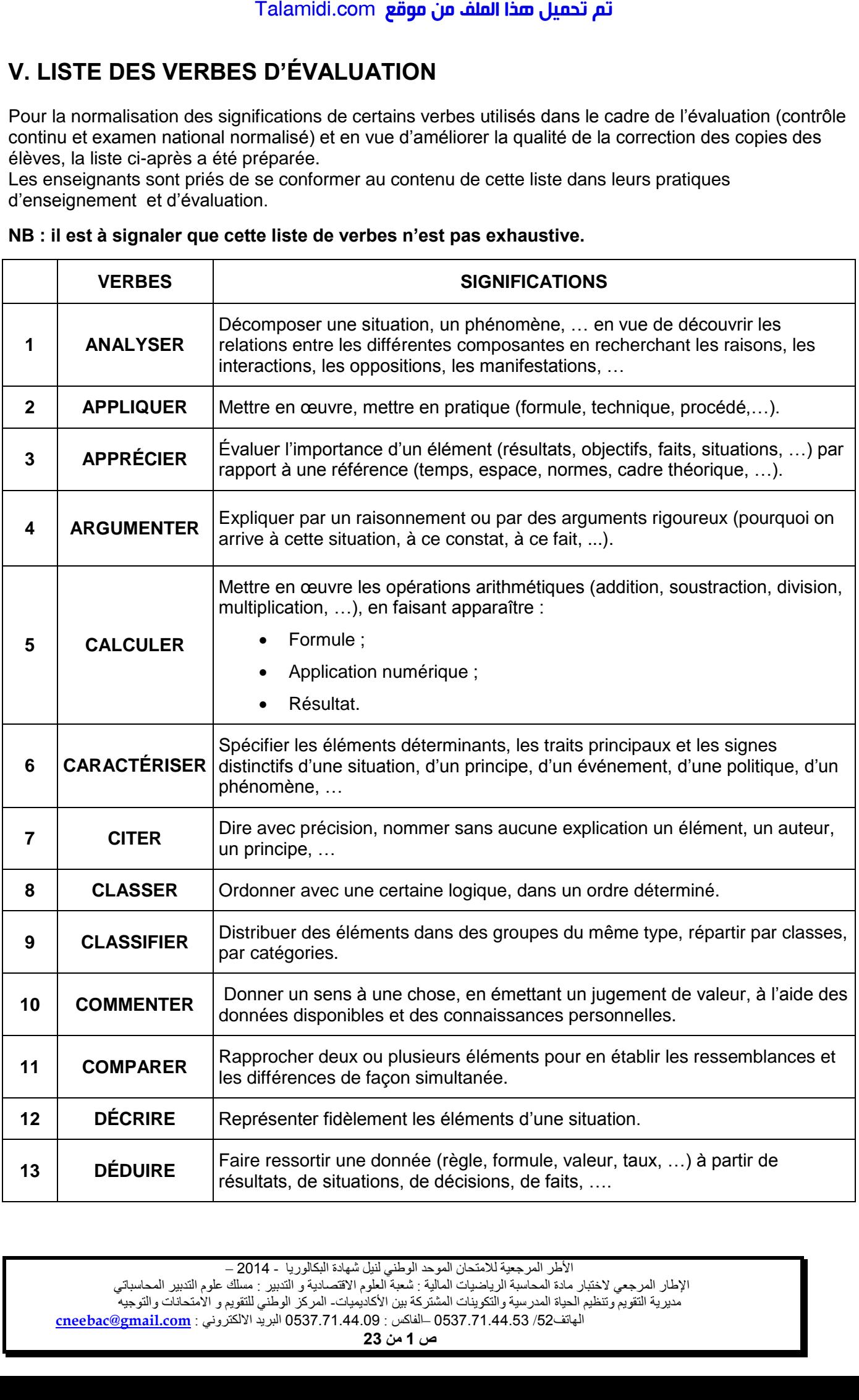

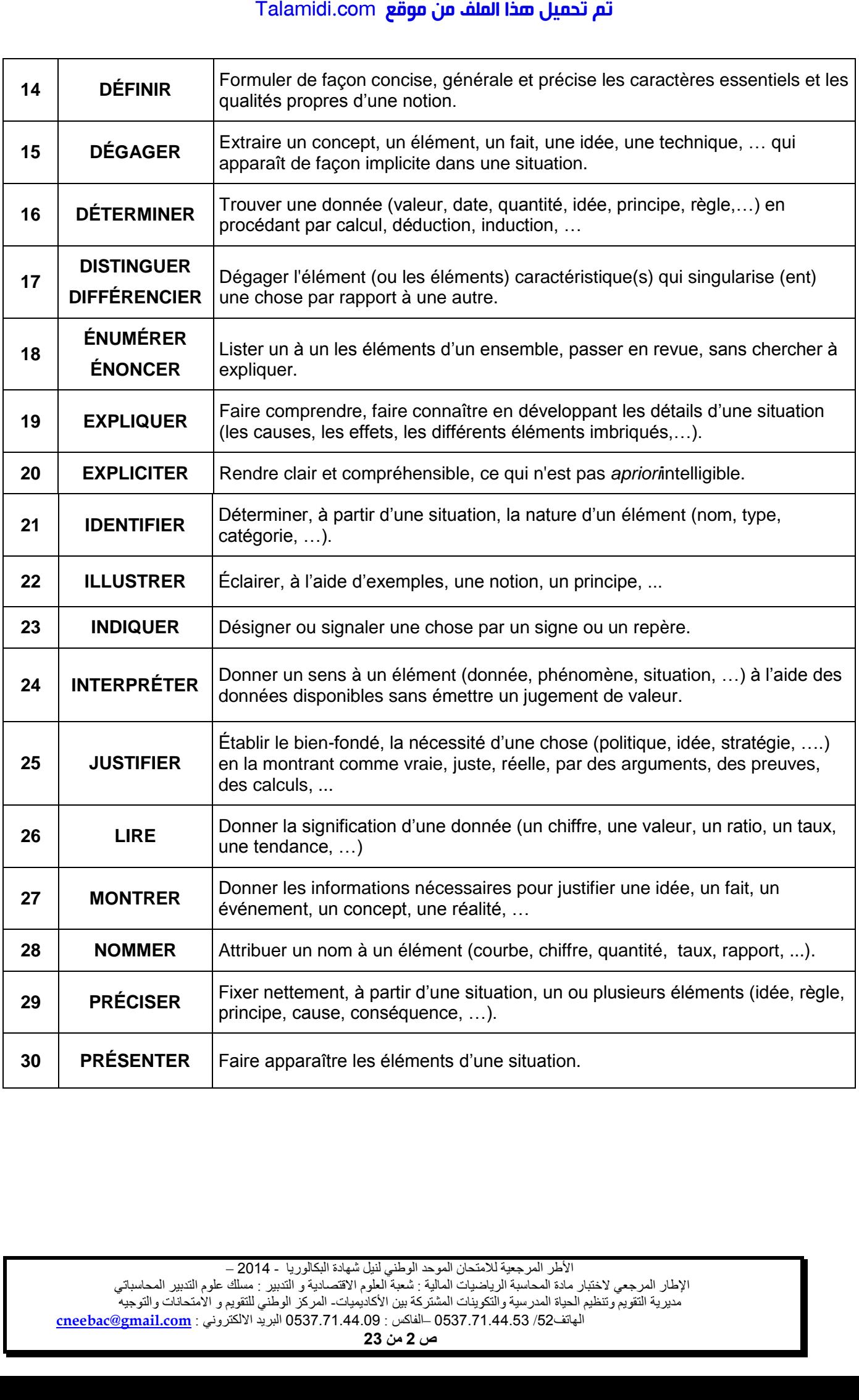

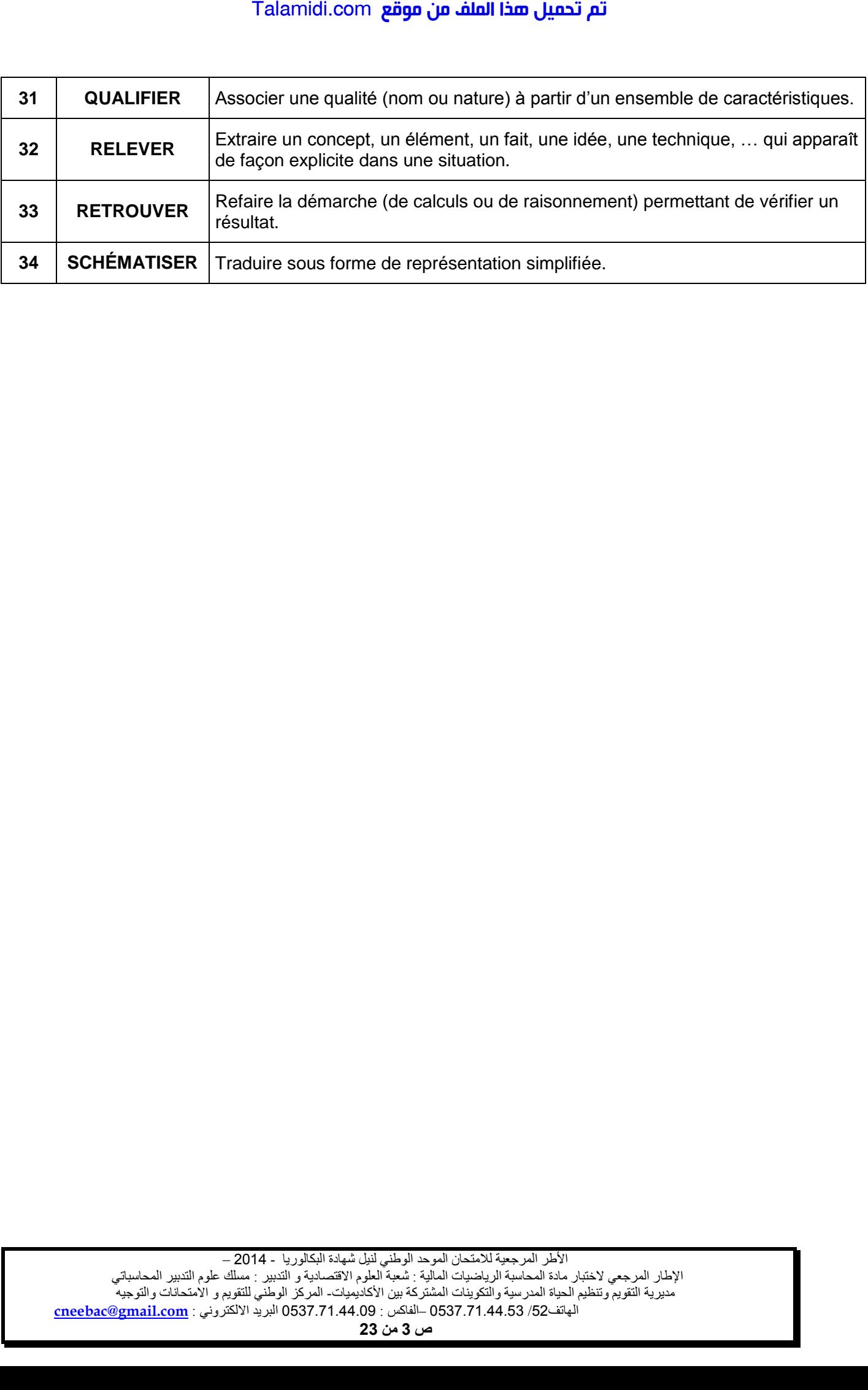